Міністерство освіти і науки України

Харківський національний університет імені В.Н. Каразіна Кафедра моделювання систем і технологій

«ЗАТВЕРДЖУЮ»

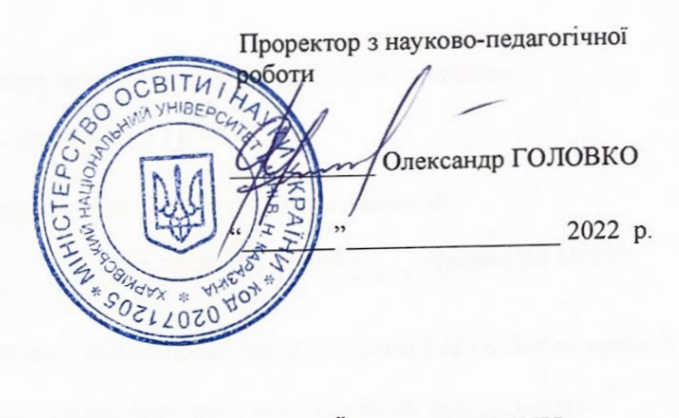

# РОБОЧА ПРОГРАМА НАВЧАЛЬНОЇ ДИСЦИПЛІНИ «Мови прикладного програмування»

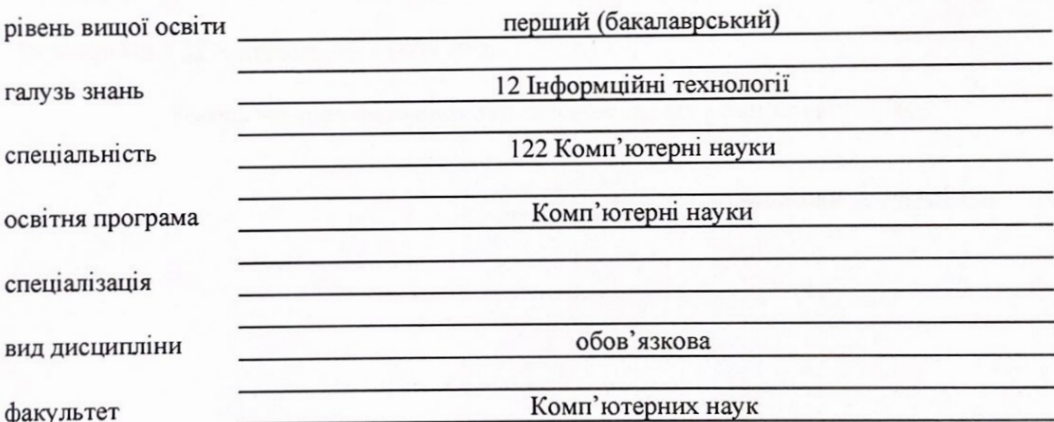

Програму рекомендовано до затвердження Вченою радою факультету комп'ютерних наук

« 29 » серпня 2022 року, протокол № 14

РОЗРОБНИК ПРОГРАМИ: старший викладач кафедри моделювання систем і технологій **Паршенцев Богдан Володимирович**

Програму схвалено на засіданні кафедри моделювання систем і технологій

Протокол від « 29 » серпня 2022 року № 11

Завідувач кафедри моделювання систем і технологій

Микола ТКАЧУК

Програму погоджено з гарантом освітньо-професійної програми 122 «Комп'ютерні науки»

Гарант освітньо-професійної програми 122 «Комп'ютерні науки»

Сергій БОГУЧАРСЬКИЙ

Програму погоджено науково-методичною комісією факультету комп'ютерних наук

Протокол від « 29 » серпня 2022 року № 1

Голова науково-методичної комісії факультету комп'ютерних наук

Анатолій БЕРДНІКОВ

# **ВСТУП**

Програма навчальної дисципліни «Мови прикладного програмування» складена відповідно до освітньо-професійної програми підготовки першого (бакалаврського) рівня спеціальності 122 Комп'ютерні науки.

## **1. Опис навчальної дисципліни**

1.1. Мета викладання навчальної дисципліни

Метою викладання навчальної дисципліни «Мови прикладного програмування» є підготовка кваліфікованих фахівців у галузі інформаційних технологій.

#### 1.2. Основні завдання вивчення дисципліни

Основними завданнями вивчення дисципліни «Мови прикладного програмування» є забезпечити відповідні сучасним вимогам знання студентів як у теоретичних засновках RubyMine, Framework Rails, Ruby так і забезпечити практичні знання та уміння по використанню Ruby , Rails Framework і основним принципам їхнього застосування при розробці web застосунків і сайтах World Wide Web.

В ході вивчення дисципліни у студента повинні формуватися наступні компетентності.

*Загальні компетентності (ЗК):*

- здатність до пошуку, оброблення та аналізу інформації з різних джерел (ЗК7);
- здатність генерувати нові ідеї (креативність) (ЗК8);
- здатність приймати обґрунтовані рішення (ЗК9);
- здатність бути критичним і самокритичним (ЗК11);
- здатність оцінювати та забезпечувати якість виконуваних робіт (ЗК12);
- здатність зберігати та примножувати моральні, культурні, наукові цінності і досягнення суспільства на основі розуміння історії та закономірностей розвитку предметної області, її місця у загальній системі знань про природу і суспільство та у розвитку суспільства, техніки і технологій, використовувати різні види та форми рухової активності для активного відпочинку та ведення здорового способу життя (ЗК15).

*Спеціальні (фахові,предметні) компетентності (ФК):*

- здатність до виявлення статистичних закономірностей недетермінованих явищ, застосування методів обчислювального інтелекту, зокрема статистичної, нейромережевої та нечіткої обробки даних, методів машинного навчання та генетичного програмування тощо (ФК2);
- здатність здійснювати формалізований опис задач дослідження операцій в організаційно-технічних і соціально-економічних системах різного призначення, визначати їх оптимальні розв'язки, будувати моделі оптимального управління з урахуванням змін економічної ситуації, оптимізувати процеси управління в системах різного призначення та рівня ієрархії (ФК5);
- здатність до розробки мережевого програмного забезпечення, що функціонує на основі різних топологій структурованих кабельних систем, використовує комп'ютерні системи і мережі передачі даних та аналізує якість роботи комп'ютерних мереж (ФК13);
- 1.3. Кількість кредитів 5
- 1.4. Загальна кількість годин 150 годин.

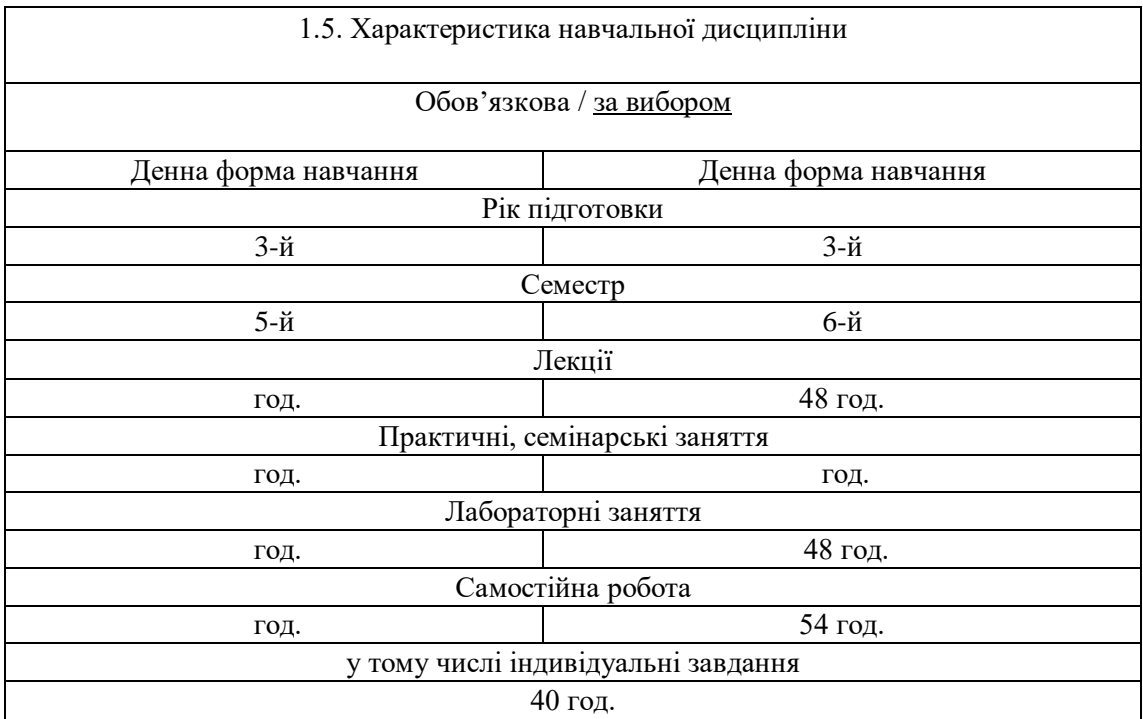

1.6. Заплановані результати навчання

Згідно з вимогами освітньо-професійної програми студенти повинні досягти таких результатів навчання:

# *знати:*

- теоретичні засновки Ruby, Rails, Framework;
- основи побудови ruby скриптів та прийоми, які використовуються для побудови веб застосунків;
- принципи проектування сайтів; знати особливості фреймворка Rails.

#### *вміти***:**

- $\bullet$  проектувати веб застосунки за MVC архітектурою, з використанням Rails
- складати програми та знаходити помилки в Ruby-коді;
- використовувати мову Ruby для розробки скриптів;
- використовувати мову Ruby та бібліотеку ActiveRecord для розробки скриптів для запитів до бази даних.

В Результаті вивчення дисципліни у студента повинні формуватися наступні програмні результати навчання (ПРН):

- застосовувати знання основних форм і законів абстрактно-логічного мислення, основ методології наукового пізнання, форм і методів вилучення, аналізу, обробки та синтезу інформації в предметній області комп'ютерних наук (**ПРН1)**;
- використовувати знання закономірностей випадкових явищ, їх властивостей та операцій над ними, моделей випадкових процесів та сучасних програмних середовищ для розв'язування задач статистичної обробки даних і побудови прогнозних моделей (**ПРН3)**;
- проектувати, розробляти та аналізувати алгоритми розв'язання обчислювальних та логічних задач, оцінювати ефективність та складність алгоритмів на основі застосування формальних моделей алгоритмів та обчислюваних функцій **(ПРН5)**;
- використовувати методи чисельного диференціювання та інтегрування функцій, розв'язання звичайних диференціальних та інтегральних рівнянь, особливостей чисельних методів та можливостей їх адаптації до інженерних задач, мати навички програмної реалізації чисельних методів **(ПРН6)**;
- розуміти принципи моделювання організаційно-технічних систем і операцій; використовувати методи дослідження операцій, розв'язання одно- та багатокритеріальних оптимізаційних задач лінійного, цілочисельного, нелінійного, стохастичного програмування **(ПРН7);**
- володіти мовами системного програмування та методами розробки програм, що взаємодіють з компонентами комп'ютерних систем, знати мережні технології, архітектури комп'ютерних мереж, мати практичні навички технології адміністрування комп'ютерних мереж та їх програмного забезпечення (**ПРН14)**;
- розуміти концепцію інформаційної безпеки, принципи безпечного проектування програмного забезпечення, забезпечувати безпеку комп'ютерних мереж в умовах неповноти та невизначеності вихідних даних (**ПРН16)**;
- виконувати паралельні та розподілені обчислення, застосовувати чисельні методи та алгоритми для паралельних структур, мови паралельного програмування при розробці та експлуатації паралельного та розподіленого програмного забезпечення (**ПРН17)**.

# **2. Тематичний план навчальної дисципліни Розділ 1**

## **Тема 1. Rubymine, Framework Rails.**

Бренд Ruby - це динамічна мова програмування, що часто використовується для веброзробки та скриптування. Середовище розробки: Ruby підтримує багато середовищ розробки, таких як RubyMine, Atom, Sublime Text і т. д.Каркас Ruby on Rails - це відкрите середовище розробки веб-додатків, яке базується на мові програмування Ruby. Бібліотека класів Ruby - це статичний компонент каркаса, який включає в себе велику кількість класів та методів, що використовуються в розробці програм. Загальномовне виконавче середовище Ruby - це динамічний компонент каркаса, який забезпечує виконання коду Ruby. Він забезпечує збірку сміття та інші функції, що допомагають в управлінні пам'яттю.

Керований код - Ruby є мовою програмування з керованим кодом, що означає, що вона дозволяє розробникам працювати на вищому рівні абстракції, не хвилюючись про деталі роботи з пам'яттю та інші низькорівневі завдання.Загальномовне специфікації - в Ruby є загальномовне специфікації, які включають Ruby Language Specification та Ruby Standard Library Specification. Ці специфікації допомагають забезпечити сумісність та зручність використання модулів у програмі.

# **Тема 1.1 Мова Ruby і перші проекти.**

Створення мови. Його особливості. Рішення, проекти, простору імен. Консольні і web застосунки створені за допомогою Ruby, побудовані за замовчуванням.

#### **Тема 2. Особливості динамічних мов програмування.**

Загальний погляд. Система типів. Типи-значення і посилальні типи. Вбудовані типи. Перетворення змінних в об'єкти і vice versa. Операції "упакувати" і "розпакувати". Перетворення типів. Перетворення всередині арифметичного типу. Перетворення строкового типу. Перевіряються перетворення.

#### **Тема 2.1 Перетворення типів.**

Перетворення типів. Типи-значення і посилальні типи. Особлвості перетворення типів.

#### **Тема 2.2 Змінні і вираження.**

Оголошення змінних. Синтаксис оголошення. Ініціалізація. Час життя і область видимості.

Де оголошуються змінні? Локальні і глобальні змінні. Чи є глобальні змінні в Ruby? Константи.

## **Тема 2.3 Вирази. Операції у вираженнях.**

Побудова виразів. Операції і їх пріоритети. Опис операцій.

## **Тема 2.4 Присвоєння і вбудовані функції.**

Присвоєння. Класи Math, Random і вбудовані функції.

#### **Тема 2.5 Оператори мови Ruby.**

Оператори мови Ruby. Оператор присвоювання. Складовою оператор. Порожній оператор. Оператори вибору. If-оператор. Switch-оператор. Оператори переходу. Оператор send. Оператори break, continue. Оператори циклу. For-оператор. Цикли while. Цикл foreach. Ітератор map. Ітератор each.

#### **Тема 3. Процедури і функції - методи класу.**

Процедури і функції - дві форми функціонального модуля. Чим відрізняються ці форми? Процедури і функції - це методи класу. Опис методів (процедур і функцій). Синтаксис. Атрибути доступу. Статичні і динамічні методи. Формальні аргументи. Статус аргументів. Тіло методів. Виклик процедур і функцій. Фактичні аргументи. Семантика виклику. Поля класу або аргументи методу? Поля класу або функції без аргументів? Проектування класу Account. Функції з побічним ефектом. Перевантаження методів.

#### **Тема 3.1. Масиви мови Ruby.**

Загальний погляд на масиви. Порівняння з масивами C ++. Чому масиви Ruby краще, ніж масиви C ++. Види масивів - одномірні, багатовимірні. Динамічні масиви.

#### **Тема 3.2. Клас Array і нові можливості масивів.**

Сімейство класів-масивів. Батьківський клас Array і успадковані їм інтерфейси. Нові можливості масивів в Ruby. Як коректно працювати з масивами об'єктів?

## **Тема 3.3 Хеші в Ruby**.

Хеші в Ruby та їх особливості.

#### **Тема 3.4. Символи Ruby. Класи Symbol.**

Символи Ruby. Клас Symbol. Особливості використання символів та відмінніть від класа String

### **Тема 3.5. Регулярні вираження.**

Регулярні вираження. Простір RegularExpressions і його класи. Регулярні вираження і мови. Теорія регулярних виразів. Практика застосування регулярних виразів. Розбір текстів і пошук за зразком. Властивості і методи класу Regex і інших класів, пов'язаних з регулярними вираженнями. Приклади застосування регулярних виразів.

### **Тема 4. Класи. Дві ролі класу в ООП.**

Синтаксис опису класу. Поля і методи класу. Конструктори. Статичні поля і методи. Статичні конструктори. Поля тільки для читання. Закриті поля. Стратегії доступу до полів класу. Процедури властивості. Індексатори. Приклади.

#### **Тема 4.1 Структури.**

Структури - реалізація розгорнутих класів. Синтаксис структур. Порівняння структур та відкритих струткур . Вбудовані структури. Struct/OpenStruct- окремий випадок класу. Особливості струткур. Приклади.

# **Тема 4.2. Відносини між класами.**

Клієнти і спадкоємці Класи. Відносини між класами. Ставлення клієнти - постачальники. Ставлення успадкування. Одиничне успадкування. Батьки і спадкоємці. Предки і нащадки. Що успадковують нащадки. Що можуть змінити нащадки. Одностороннє присвоювання. Контроль

типів і зв'язування - статична і динамічна. Поліморфізм. Проектування класів. Абстрактні класи. Класи поведінки.

#### **Тема 4.3. Модулі. Множинне спадкування.**

Модулі як окремий випадок класу. Множинне спадкування. Проблеми. Множинне включення модулів. Вбудовані модулі. Різниця між include та extend. Поверхневе і глибоке клонування і сериализация. Збереження і обмін даними.

#### **Тема 5. Функціональний тип в Ruby. Блоки, Proc та Lambda.**

Нове слово для старого поняття. Функціональний тип. Функції вищих порядків. Обчислення інтеграла і сортування. Два способи взаємодії частин при побудові складних систем. Блоки. Функції зворотного виклику. Спадкування і функціональні типи. Порівняння двох підходів. Модуль Proc та Lambda. Методи і властивості класу. Операції над блоками, Proc та Lambda. Комбінування блоків, Proc та Lambda. Масив викликів.

#### **Тема 5.1. Метапрограмування.**

Загальний погляд. Динамічне створення класів та методів. Як працює monkey patching. Динамічне відериття класів та об'єктів.

#### **Тема 6. Універсальність. Класи та Модулі.**

Спадкування і додавання міксін - взаємно доповнюють базові механізми створення сімейства класів. Родові параметри універсального класу. Синтаксис міксін. Обмеження міксін. Методи з родовими параметрами. Обмежена універсальність - обмеження, що накладаються на родові параметри. Види обмежень. Окремі випадки класів: структури.

## **Тема 6.1. Налагодження і обробка виняткових ситуацій.**

Коректність і стійкість. Специфікація системи. Коректність і стійкість програмних систем. Виняткові ситуації. Обробка виняткових ситуацій. Життєвий цикл програмної системи. Три закони программотехніки. Налагодження. Створення надійного коду. Мистецтво налагодження. Налагодження і інструментальне середовище

#### **Тема 7. Введення в ActiveRecord. Міграції даних.**

Основи роботи з ActiveModel. Додавання моделей та підключення до баз даних. Додававання міграцій та особливості використовування кастомних міграцій

#### **Тема 8. Робота з асоціацями та SQL.**

.

Створення асоціацій між моделями Основні типи асоціацій в ActiveModel (has\_one, belongs to, has many, has and belongs to many). Можливості використовування SOL у бібліотеці ActiveRecord

#### **Тема 9. Робота з ActiveRecord (продовження).**

Додавання валідацій, фільтрів та скоупов. Організація моделей та додавання кастомних методів для вирішення бізнес задач. Вивчення базових інтерфейсів для роботи з ActiveRecord. Розуміння колбеків.

## **Розділ 2**

#### **Тема 1. Принципи роботи і структура Web-додатків на основі Rails**.

Розглядається архітектура сучасних Web-додатків, взаємодія клієнтської і серверної частин таких програм, принципи їх організації в середовищі Rails

#### **Тема 1.1. Основи роботи в RubyMine**

Розглядаються можливості інтегрованого середовища розробки RubyMine для створення додатків Ruby on Rails і налаштування її інтерфейсу для потреб конкретного користувача. Розглядається процес створення нового Web-додатки, способи навігації по його структурі, перегляду і редагування інформаційної частини в режимі роботи з вихідним кодом і дизайну, використання різних елементів управління на сторінках, а також процедур - обробників подій цих елементів.

#### **Тема 2. Основи Web-програмування з використанням Ruby on Rails**

Розглядаються питання формування відгуку сервера і структура HTML-файлу, який отримуємо при цьому, а також питання виведення інформації у вікні браузера клієнта і особливості цього процесу. Наводиться ряд прикладів, які демонструють можливості організації введення клієнтом інформації та передачі її на сервер для подальшої обробки Web-додатком. Розглядаються типові помилки, що виникають в процесі роботи з вихідним кодом Web-додатки, шляхи їх виявлення та виправлення. Вивчаються можливості динамічного створення елементів управління в Web-додатку і додавання їх на сторінку, створення обробників подій для них. Вивчається структура Web-додатки і таких її складових, як клас Model, Controller. Розглядаються принципи роботи з файлами cookies.

## **Тема 3. Принципи розробки призначеного для користувача інтерфейсу інтернет-додатки.**

Розглядаються питання створення призначеного для користувача інтерфейсу інтернетдодатки. Розглядаються принципи позиціонування елементів призначеного для користувача інтерфейсу, перераховуються основні інтерфейсні елементи, які використовуються в Rails. Розглядаються принципи використання основних інтерфейсних елементів для виведення інформації на Web-сторінку, а також організації введення даних. Описуються можливості застосування каскадних таблиць стилів для оформлення зовнішнього вигляду елемента управління і всієї сторінки. Наводяться приклади динамічного керування вмістом сторінки з використанням елементів програмування, розглядаються найпростіші приклади здійснення прив'язки елементів управління до даних. Розглядаються базові принципи організації перевірки введених даних.

# **Тема 4. Використання Master Page і навігація при побудові інтернет-додатків. Роутінг**

Розглядаються принципи використання майстер-сторінок при розробці Інтернет-додатків. Наводяться приклади побудови типових майстер-сторінок і сторінок вмісту. Розглядаються можливості організації перемикання між різними майстер-сторінками та програмного звернення до вмісту майстер-сторінок зі сторінок вмісту. Наводяться приклади використання вкладених майстер-сторінок.

# **Тема 4.1 Навігація по Web-додаткам.**

Розглядаються питання організації навігації по сторінках Web-додатки, розбираються питання використання існуючих в Rails елементів управління, призначених для організації ефективних механізмів навігації по Web-додаткам. Розглядаються можливості організації покрокових процесів збору інформації подібно до традиційних майстрам.

## **Тема 5. Використання шаблонів при оформленні Web-додатки**

Розглядаються питання стандартизації оформлення сторінок, включених в інтернетдодаток, за допомогою механізму шаблонів, підтримуваного Rails, наводяться приклади реалізації тем додатків для різних його елементів і сторінок. Порушуються питання динамічної зміни теми програми.

# **Тема 6. Використання кешування в Web-додатках.**

Розглядаються питання використання різних видів кешування, підтримуваних RoR. Наводяться приклади застосування кешування на сторінках Rails додатків.

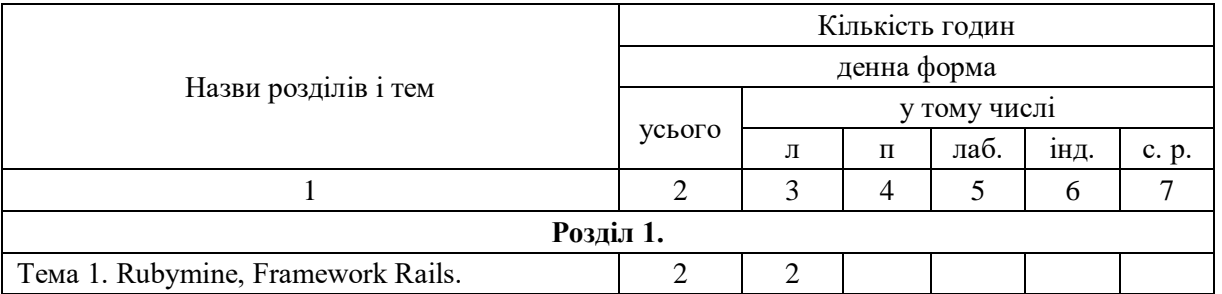

# **3. Структура навчальної дисципліни**

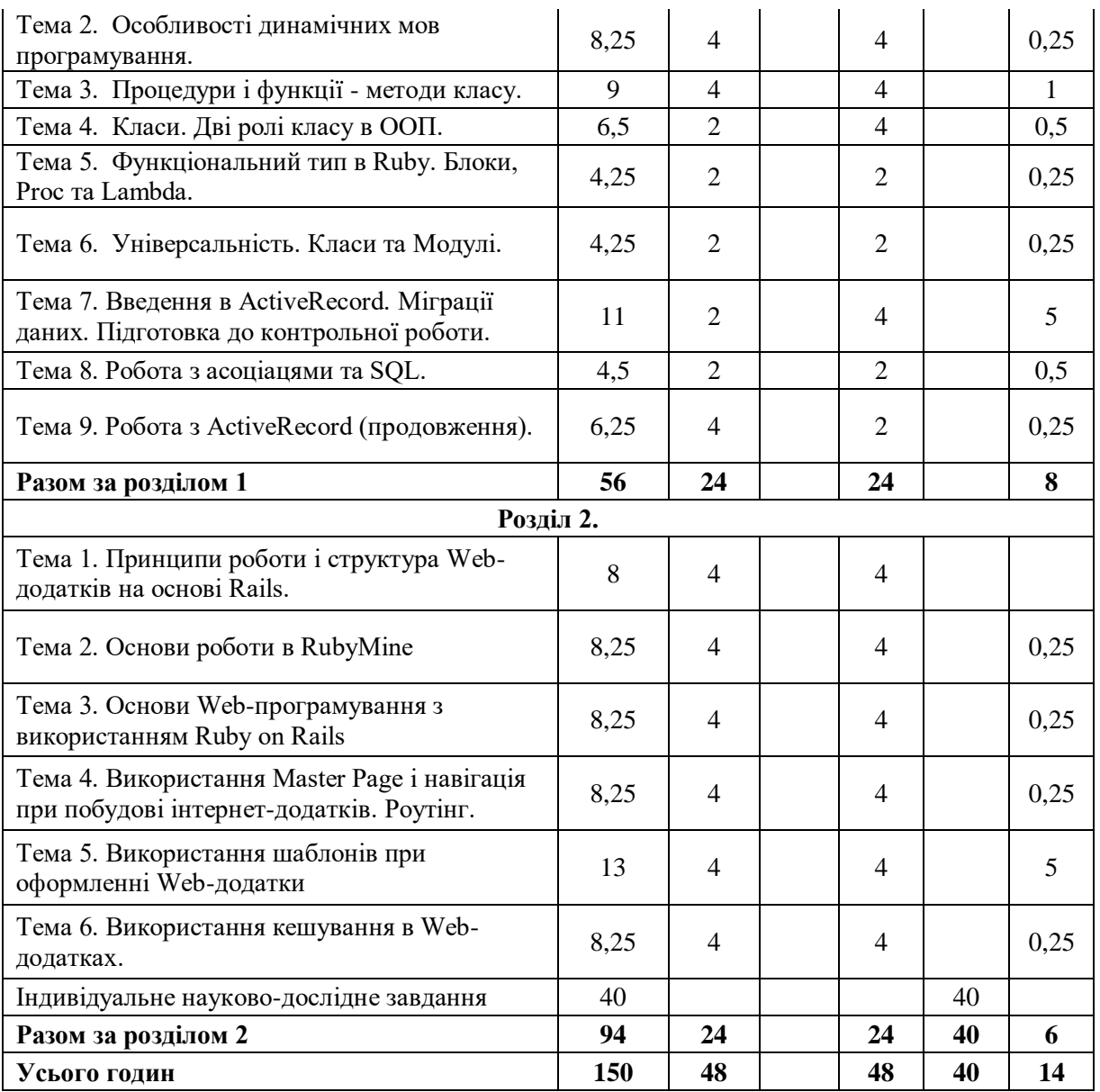

# **4. Теми семінарських (практичних, лабораторних) занять**

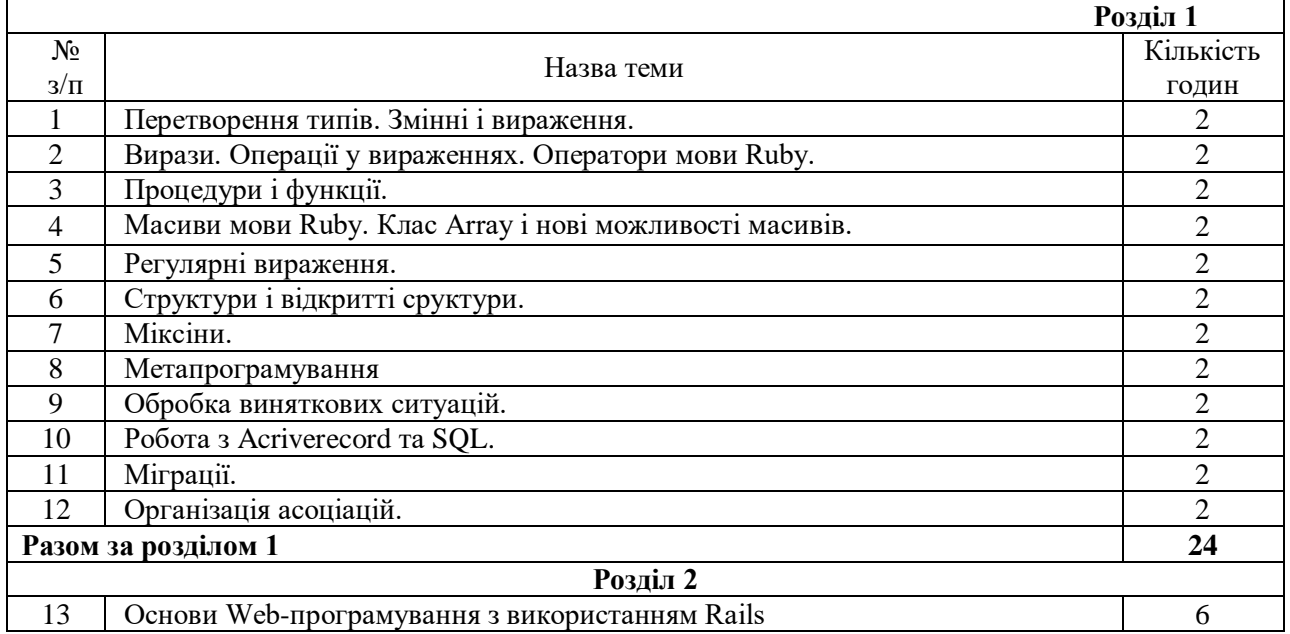

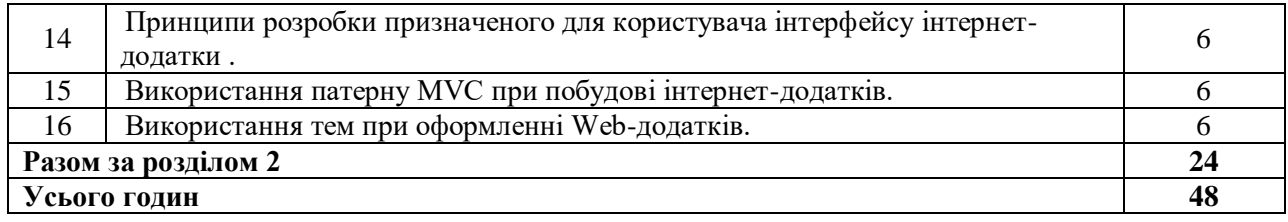

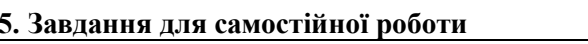

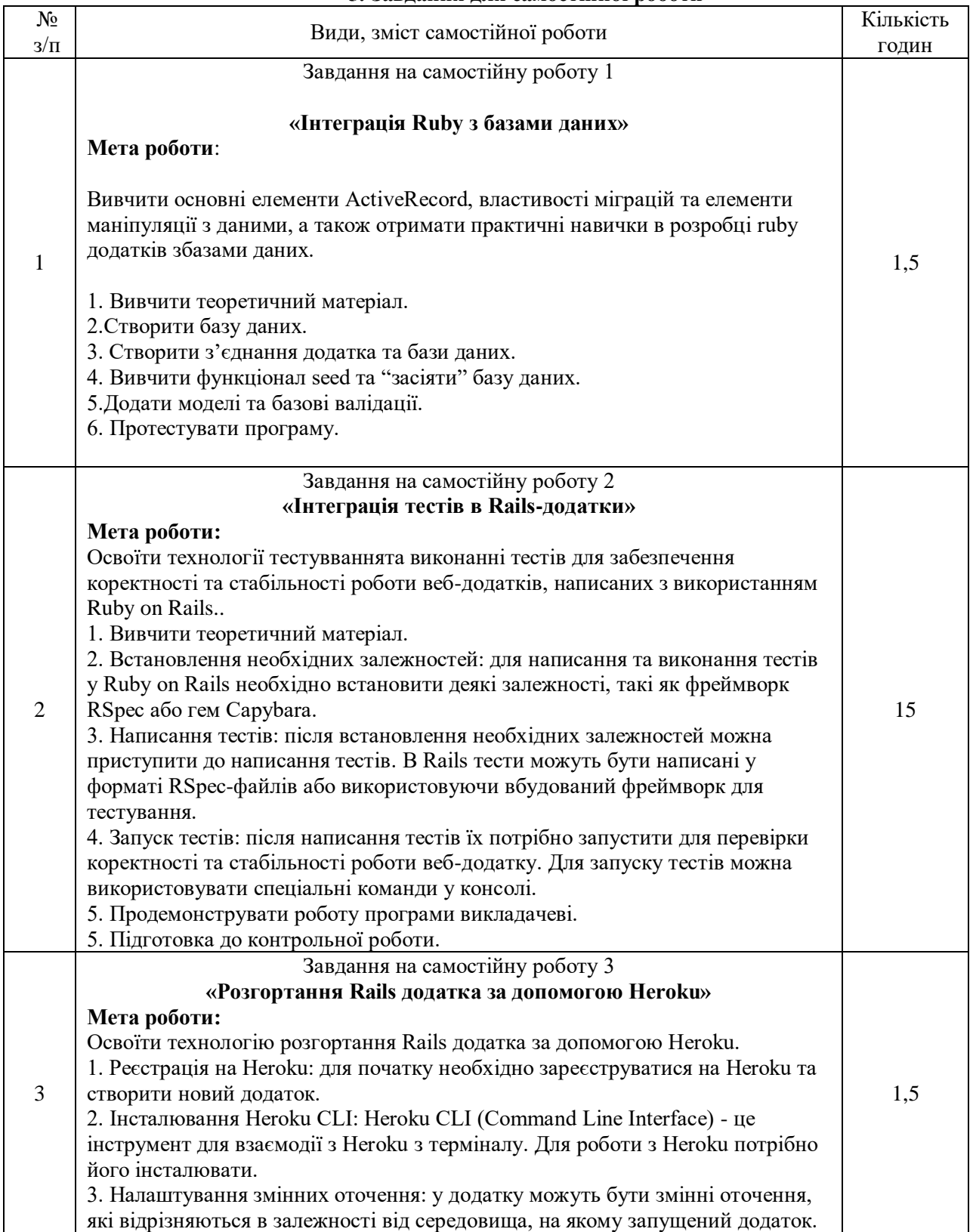

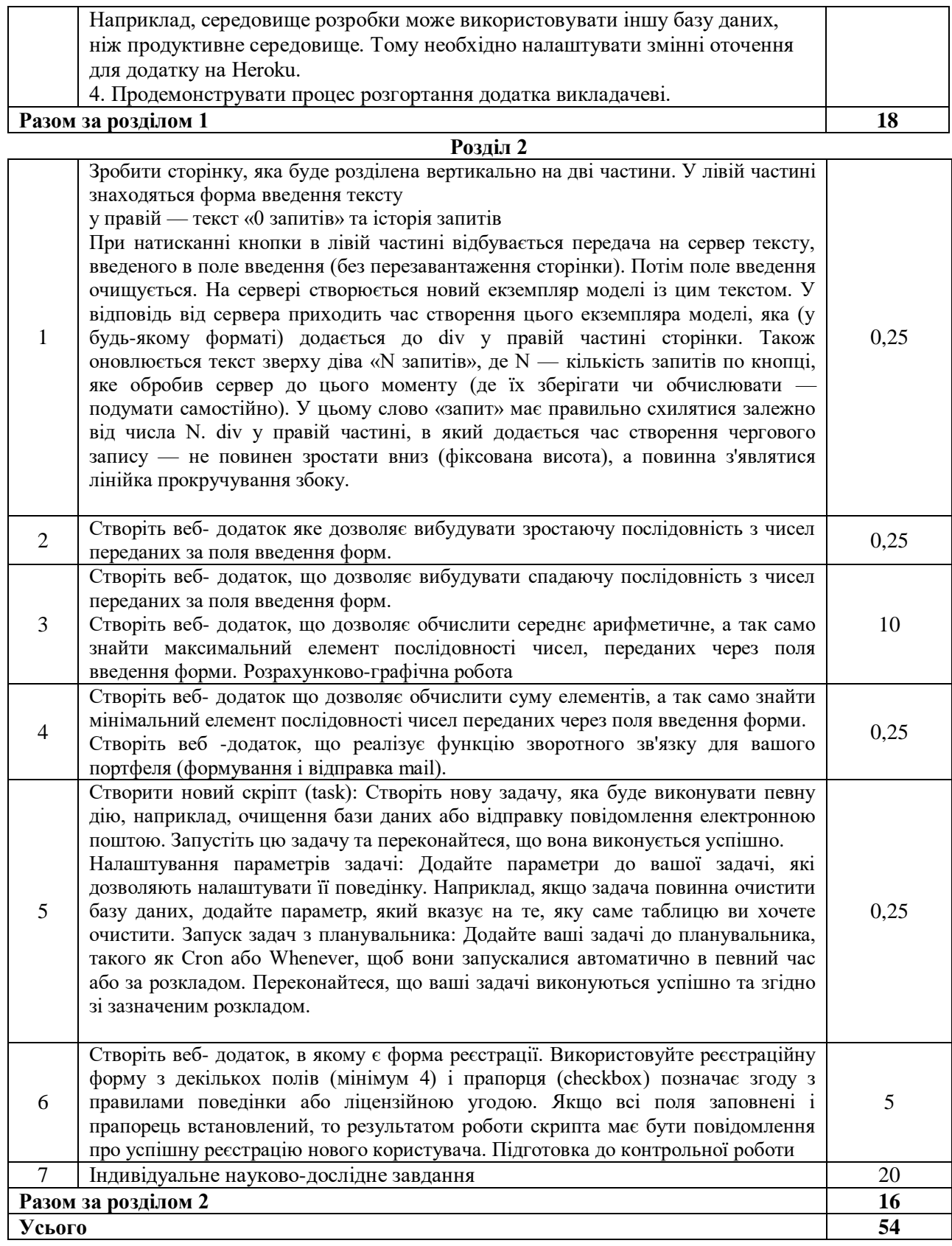

# **6. Індивідуальні завдання**

Контрольна робота –2 Розрахунково-графічна робота –2 Курсова робота

## **7. Методи навчання**

Тематичні лекції, на яких дається основний систематизований матеріал курсу. Лекції представлено у вигляді презентацій Power Point на мультимедійному обладнанні. Відповіді на запитання студентів по кожному розділу теми, обговорення найбільш складних лекційних питань.

Як правило лекційні та лабораторні заняття проводяться аудиторне. А в умовах дії карантину заняття проводяться відповідно до Наказу ректора Харківського національного університету імені В.Н. Каразіна (аудиторне або дистанційно за допомогою платформ Google Meet або Zoom)

#### **8. Методи контролю**

Протягом навчального семестру проводиться поточний контроль знань, який складається з виконання 16 лабораторних робіт, 2 контрольні роботи, 2 розрахунково-графічних робіт та курсової роботи. Загальна сума балів, яку студент може набрати, складає – 60 балів протягом навчального семестру.

Максимальний бал за лабораторну роботу – 2 бала. Максимальна бал за кожну контрольну роботу – 4 балів. Максимальний бал за кожну розрахунково-графічну роботу – 2 бала. Курсова робота – максимальний бал 16 (включається в кількість балів за семестр). Підсумкова форма контролю – екзамен.

Екзамен проводиться у вигляді тестування по 100 запитанням. На екзамені кожен студент одержує свій індивідуальний набір питань, які формуються призволяще з бази даних усіх запитань курсу (більш 200). Успішність проходження тесту оцінюється за національною шкалою

До підсумкового контролю допускаються тільки студенти, що мають зроблені усі самостійні роботи, і які в змозі відповісти на питання викладача по їх роботам.

Результати поточного та підсумкового тестування фіксуються в базі даних сервера MySQL. На протязі тестування ведеться протокол, де студент чи викладач має змогу проаналізувати відповіді студента на запитання тесту. Протоколи також зберігаються в базі даних та можуть бути роздруковані

#### **9. Схема нарахування балів**

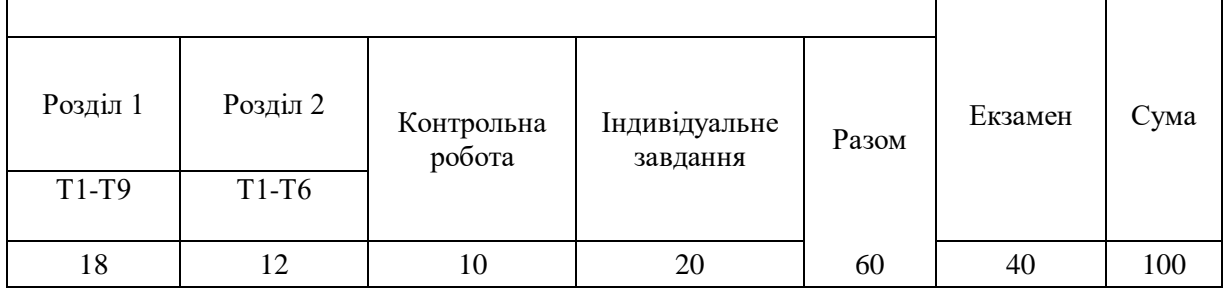

При контролі навчальних здобутків контроль здійснюється по модулям курсу без розподілу по темам.

# **Критерії поточної оцінки знань студентів (контрольна робота, крок оцінювання 1 бал)**

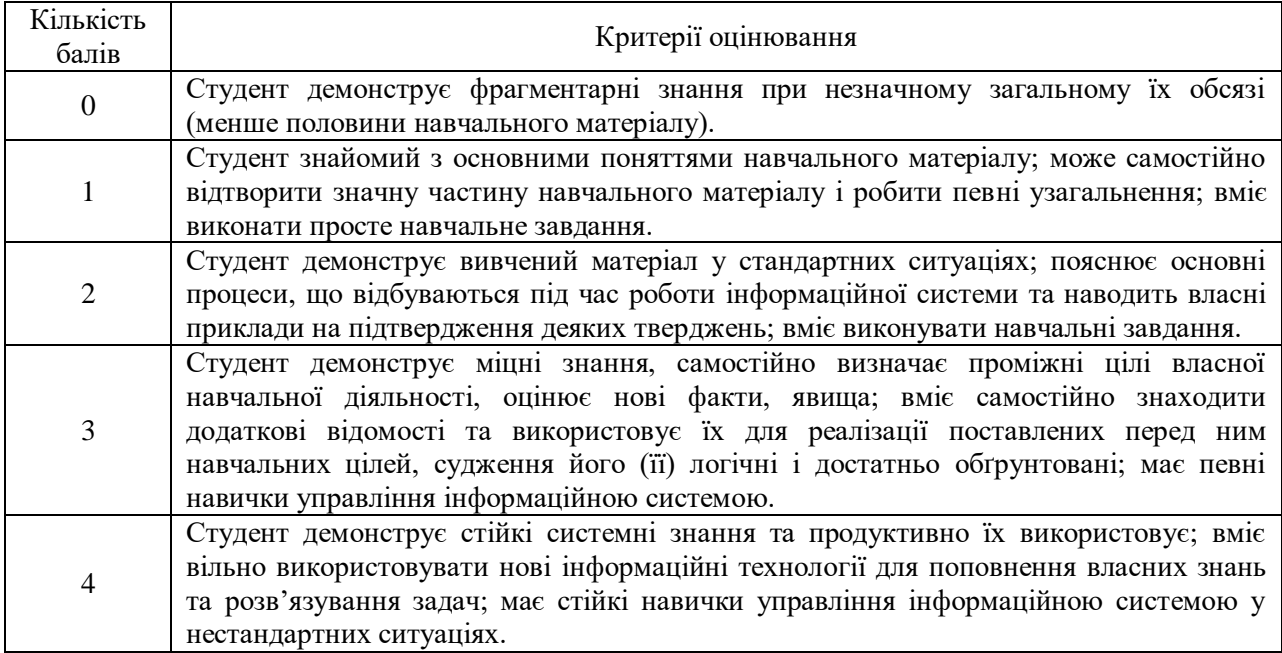

# **Критерії поточної оцінки знань студентів (лабораторна робота, крок оцінювання 0,5 бал)**

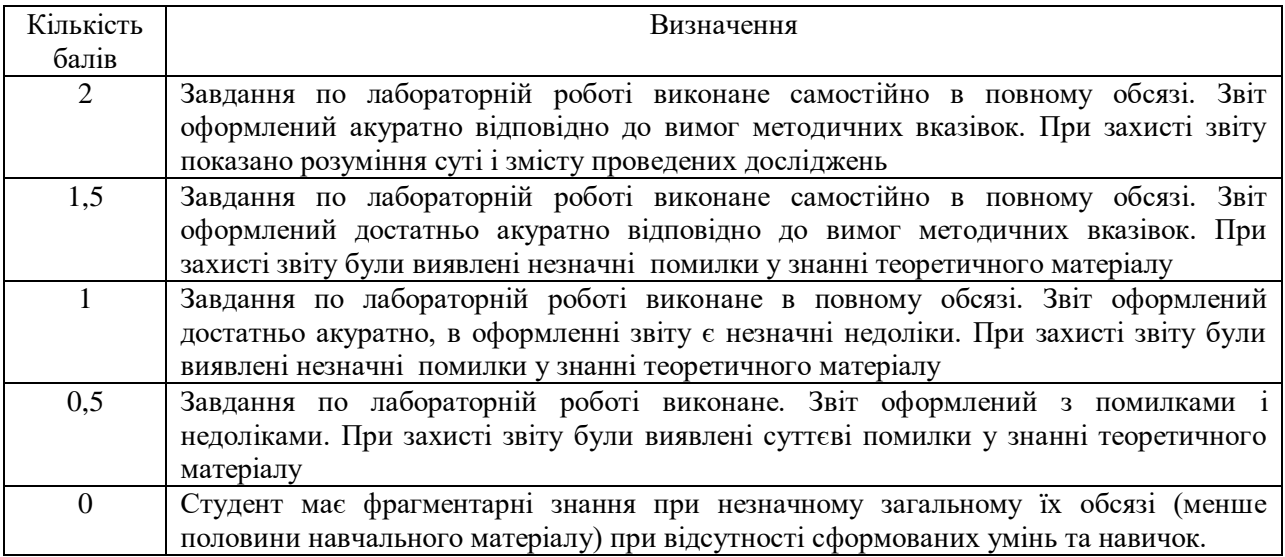

# **Критерії підсумкової оцінки знань студентів (екзамен)**

Екзамен проводиться у вигляді тестування по 100 запитанням. Максимальна кількість набраних балів 40.

Відповідь на кожне питання тесту оцінюється у 0,4 бали.

Час на відповіді – 40 хвилин.

Усі запитання, на які не було дано відповіді оцінюються у 0 балів.

# **Шкала оцінювання**

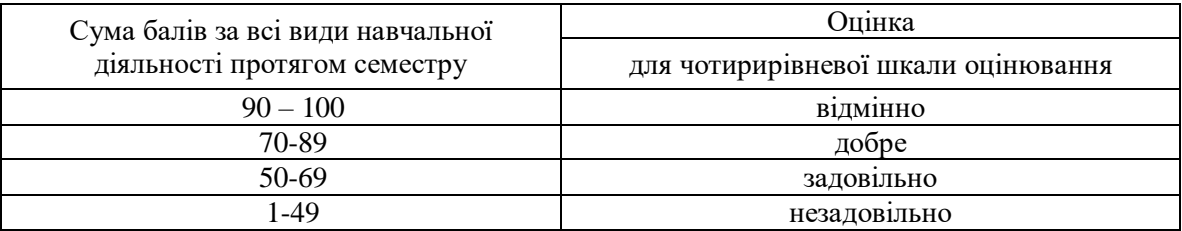

# **10. Рекомендована література**

# **Основна література**

1. M. Metcalf, J. Reid., M. Cohen Modern Fortran Explained. – Oxford University Press,  $2011. - 509$  p.

2. S.J. Chapman Fortran 95 / 2003 for Scientists and Engineers. – 3-rd edition – McGraw-Hill, 2007. – 988 p.

3. S. Oliveira, D. E. Stewart Writing scientific software: a guide for good style –

Cambridge University Press. 2006. – 316 p.

4. W. Cheney, D. Kincaid Numerical mathematics and computing – 6-th edition –

Thomson Higher Education, 2008. – 789 p.

5. Shneiderman B. Designing the User Interface, 3-rd edn. – Reading, MA: Addison-Wesley, 1998.

# **Допоміжна література**

1. P. O. J. Scherer Computational Physics. Simulation of Classical and Quantum Systems  $-$  2-nd edition – Springer, 2013. – 456 p.

2. T. Pang An Introduction to Computational Physics. – 2-nd edition –

Cambridge University Press – 2006, – 402 p.

3. Nicholas J. Giordano Computational physics. – Prentice Hall Inc., New Jersey – 1997,  $-419$  p.

# **Посилання на інформаційні ресурси в Інтернеті, відео-лекції, інше методичне забезпечення**

[http://www.c-sharpcorner.com](http://www.c-sharpcorner.com/)

- $Code::Blocks$  The free  $C/C++$  and Fortran IDE.
- SciDavis SciDAVis is a free application for Scientific Data Analysis and Visualization.
- MagicPlot Software for nonlinear fitting, plotting and data analysis.
- GFortran Manuals GFortran documentation is included with the GCC
- documentation. The GNU Fortran compiler, part of GCC.
- Getting started with Fortran The GNU Fortran Compiler
- The GNU Fortran Compiler The GNU Fortran Compiler